## **Free Photoshop Cc 2021 Download PORTABLE**

If you are a beginner, Photoshop is a great tool to use and learn. You can use it to edit photos, create graphics, and create logos and flyers. If you have heard about Photoshop, it is likely that you are interested in buying it. There are many different options available when it comes to buying Photoshop. It can be purchased as a standalone download or as an online subscription. The most popular method of purchasing Photoshop is as a standalone download. Photoshop is a great tool, and if you need a simple option, then you can add it to your computer. Since it is only a standalone download, you will need to download it and install it on your computer.

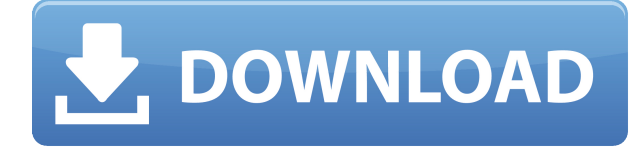

It's a new name for an already great app, but Photoshop Elements 20 has many new elements, including some improvements to keyboard shortcuts and previews of overlay images and objects that match the original. These are changes that might have been made to make the program easier to use, but make it feel more like Photoshop. The major new feature is a full-fledged camera RAW support. Elements also gets touch-enabled, which works on all platforms, along with a host of other enhancements. Ps CC's AI editor just got better and is easy to use after a major update. It's still great for non-photographers, and anytime you want a good tool for sharpening, skin retouching, or even creating fine art; but it's most impressive when you're creating images with complex composites and retouching large areas like a landscape. Pens don't run out of ink, as Steve Jobs famously said, but that's not always the case on Apple devices. Which is why making your pencils last as long as they can is still a challenge. Instead of buying replacement pens for your Apple laptop or Mac, you've got even more options with the Wacom touchscreen pen that works with the new Macs . But is the Wacom stylus basically just a fancy Apple Pencil? Well, you can add a layer of pen to your Apple Pencil — and since these are both pressure-sensitive and waterproof, you don't even need to worry about the ink running out. And that is only scratching the surface of the inkless, rechargeable replacement pen.

## **Download Photoshop 2022 (Version 23.0.2)Activator X64 {{ Hot! }} 2023**

If you are a designer intending to go into digital marketing then you need tools that can help you create visual content. With a variety of tools to choose from you will be able to design anything from the website layout to graphics that can accompany it. The most important thing to do when designing a website or something for use online is to make sure that you have tested it across a variety of browsers and screen sizes to make sure it is readable and easy to navigate. If you create a graphics pack for your website or social media posts you will want to use multiple designs that are compatible with mobile devices so you can easily make sure people can get the information they need to when they go to use your content on a mobile device. One of the most important things to consider when creating websites and other digital art that can be viewed online is that it looks attractive and is easy to read for both mobile and large monitor users. There are so many tools you can use for digital art that it's easy to get overwhelmed and if you use just one method for everything you can easily get stuck creating one for each type of project you have. We recommend using multiple methods and tools to achieve your goals. Most graphics design software tools offer editing tools that are similar to the Photoshop tools such as adjustment layers, choses, bleeds, and other tools being used when you're designing. You can work with text elements as well. However, to do so you are going to need to use one of the software programs with the capability of working with text elements such as 'Adobe InDesign'. e3d0a04c9c

## **Photoshop 2022 (Version 23.0.2) Registration Code Activator PC/Windows 2022**

An **advertising platform** is typically powered by advertisements served by a company that develops a website that hosts advertisements for other companies. Ten years ago, advertisements were often limited to text-only, and were displayed on **Google**'s search engine and other popular search engines. However, other commercial ads were added to text-based sites including **MSN, AOL, Yahoo**, and **BBC**. This book explains in great detail how to work effectively with Photoshop's multiple tools. From the familiar palette of colors and brushes to the not-so-familiar layers and masks, discover everything you need to know. Adobe Photoshop is a comprehensive raster-based image editing software. This book is essential for Photoshop beginners and professionals. For more than 34 hours of content, you will get to know what you can accomplish using a variety of tools. You will learn how to retouch and composite images as well as how to work with stock footage. In fact, this book is able to teach you how to create large, high-resolution artworks, such as portraits, figures, and landscape art. This book begins with an introduction to the Photoshop workspace, which highlights your editing working space and introduces some of the essential concepts to get started. You'll explore the menus, toolbars, and palettes from top to bottom, making full use of these essential resources to customize Photoshop the way you want. Discover the widespread use of layers, masks, the brushes, and filters to create compelling images.

download photoshop sky overlays download free photoshop overlays how to download photoshop overlays free download photoshop overlays free photoshop free download for pc free photoshop software download for pc windows 7 free photoshop 7.0 download full version free photoshop mac download full version free photoshop download for pc cs5 free photoshop for windows 7 download full version

You can create and edit web graphics, working within the HTML 5 and CSS 3 standards. The HTML 5 Web Authoring Project is a lot more productive for designers since many of the image editing tools are now on the HTML tool bar, allowing for more image manipulation. You can edit numerous HTML tags, swap fonts, switch size and colors, and embed an image directly into the HTML code. Most of the tools for HTML are available on menus, so you do not need to go to the command bar. 1. Image:Adjust Color allows you to adjust the colors in images so that the colors of an image are either neutralized or made much more saturated. Blend modes can be used to blend an image with another, such as the screen or a poster image, or to mask out background regions. You can also create a mixture of black-and-white and color images. Now you can create and apply artistic filters and lighting to an image—all from one tool. You can also use the Adjust Lighting feature to make an image turn brighter or darker. 4. Image:Create Fill Effects allows you to add effects to picture's that you've already created. You can add details like gradients, bevels, 3D objects, reflection effects, borders and even drop shadow and edge glow. 6. Image:Adjust Lighting allows you to make the image you are working on much brighter or darker. You can use a selection or an adjustment to create any lighting effect and even change the amount of light in the image. You can select a 3D environment or a 2D scene. Under the 3D Environment tab, you can select a 3D object, a 2D scene, or a flat surface. For a more precise lighting effect, use the 3D Settings dialog box.

We also are proud to offer the Adobe Design Bundle, which houses 90 incredible plug-ins and extensions for Photoshop from leading industry pros that make working in Photoshop as intuitive and easy as possible. Download it now and try out a free 30-day trial of Adobe XD to experience the future of prototyping. Adobe XD has been built from the ground up as a streamlined workflow to create 2D and 3D prototypes with a familiar user experience. Adobe XD is built to quickly let you prototype ideas and collaborate with other people. And it is the only tool from Adobe with native collaboration features, including real-time annotations, comments, and discussions. Adobe XD is part of the Creative Cloud, so you can open, edit, and prototype files directly within your browser—no moving digital assets back and forth from your desktop. It works with Photoshop, Sketch, and other Creative Cloud applications in real time on any device—even iOS. Also at Adobe MAX, we had a room dedicated to bringing together all of the leading intelligent design applications—including Adobe XD, Illustrator, and InDesign—and demonstrating how they work together. Delivered via ScreeningRoom, attendees can see for themselves how all of these applications come together to create a compelling design experience that is ever more accessible. With Adobe Sensei AI, we're introducing breakthrough features that make editing images in a browser far more powerful. For example, there's Cloud Filters, which uses historic Photoshop filters compiled by AI to make it easier to edit photos in different ways depending on the style you want.

<https://soundcloud.com/giumakimwahq/pdf-majalah-playboy-indonesia> <https://soundcloud.com/sergey5qm3blinov/pcsx2-plugin-direct3d-11-download-updated> [https://soundcloud.com/andreytmmukhin/vampire-the-masquerade-bloodlines-2-activation-code-and-s](https://soundcloud.com/andreytmmukhin/vampire-the-masquerade-bloodlines-2-activation-code-and-serial-key) [erial-key](https://soundcloud.com/andreytmmukhin/vampire-the-masquerade-bloodlines-2-activation-code-and-serial-key) <https://soundcloud.com/georgiy3v9k/geschpartmistemp>

<https://soundcloud.com/kozinakorpiow/chicken-invaders-5-crack-multiplayer>

Complex features can come at the hefty price of \$600, so when Adobe slashed the price of Photoshop to just \$299, it came with the Adobe Creative Cloud suite that offers up cloud storage for all your creative files. If you're not comfortable uploading your files, Adobe provides a free Photoshop tutorials with downloadable videos and PDF's. All you need is a Mac or PC and an internet connection to access all the tools you need to get started. If you are looking to enhance or retouch images with Adobe Photoshop, visit the below link to view tutorials and video lessons on the software: Generally, visual recognition is used for the following three purposes:

- 1. Recognition of facial detections it is able to recognize faces, even if they are distorted or weathered. It does so by recognizing a pattern of the pixels that this face represents.
- 2. Recognition of image searches This technology allows you to identify items, such as fruits, shops or other places, that are included in images, videos or other objects. At last result, it is able to recognize that those items are included in the image and are giving you the results.
- 3. Recognition of voice commands Similar to Google DeepMind, it is able to process voice commands, such as "Do you like London?" or "What prices are in the UK?", and recognize the words that we've spoken by processing our voice.

To cut off a blemish or any unnecessary elements in your photos, Photoshop has stringent timesaving features. Using the new Refine Edge feature, you can work at 18% of the speed of a traditional photo-editing workflow. When the user clicks on a point of either the mouse or finger, the Refine Edge tool shows the options such as local contrast enhancement, building an edge or mask, or creating or removing a line. The user can also select from three tools to best refine a specific area of the edge: line, soften, or sharpen. Photoshop has classic tilt-shift lenses that are now available for the iPad. You can apply the effect to any photo and choose the amount of blur or focus you want. The app gives you the ability to change your focus, move, or even change the view of the image using a physical tilt-shift lens, and digitally simulate the same effect. The best part? The app works on any iPad. In the spirit of commemorating 10 years of Adobe Photoshop, photo editing has never been easier with Adobe Photoshop. For quick fixes, on-screen guides are presented in 12 increments, so you don't have to guess. Adobe Photoshop's Quick Selection tool has even added the ability to cut out a specific area of a photo to drag back into its original area, or paste the deleted hole as a hole. One of the newest features in Photoshop is an HDR (High Dynamic Range) tool. It lets users adjust the overall exposure value, contrast, highlight, and shadow. This feature is part of the new Lighting Effects panel.